## **首頁 Header 區塊選單命名**

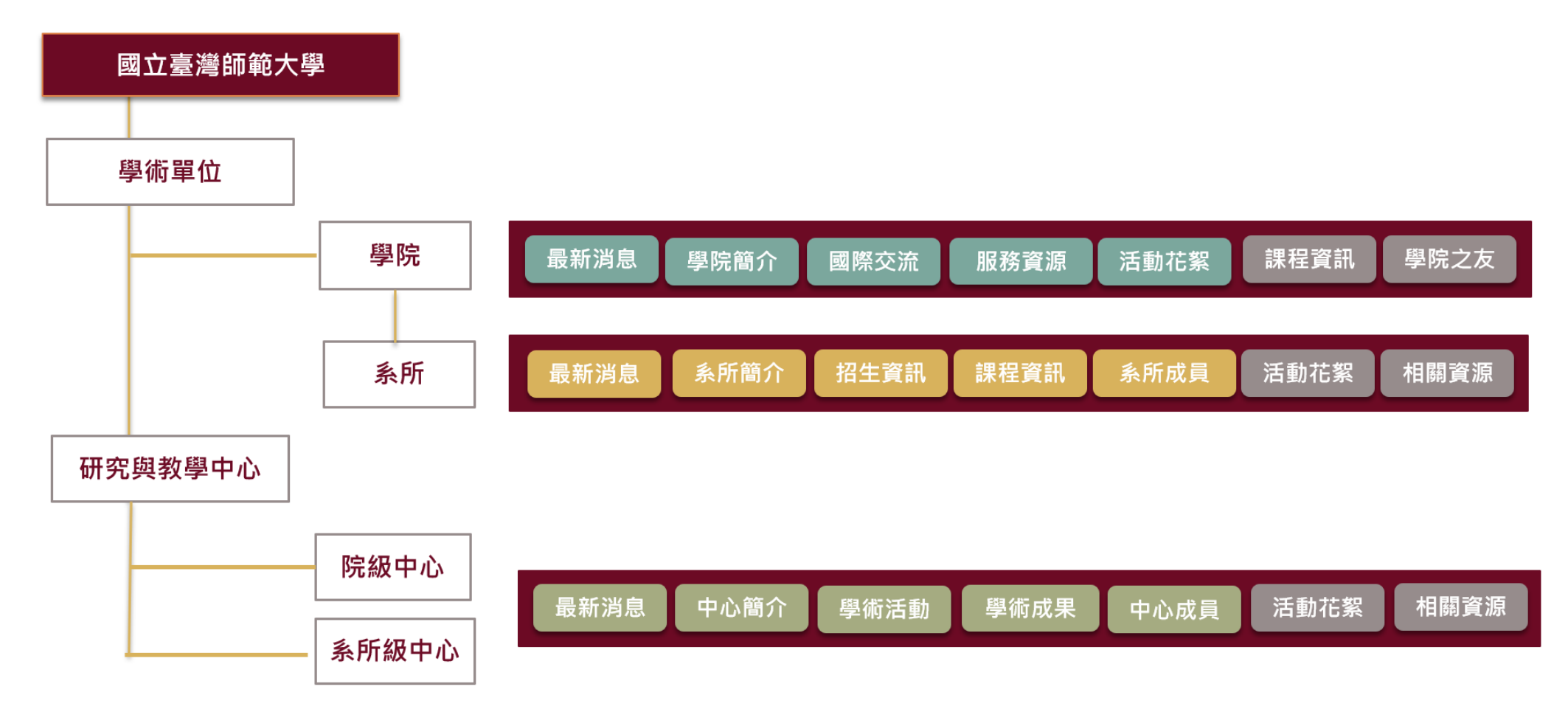